## **Vaccinations among Nursing Home Residents**

The Trend tab shows vaccination coverage trends across multiple geographies over time. For pneumococcal vaccination, data are shown for multiple survey years; for influenza vaccinations, data are shown for multiple influenza seasons. Select one Vaccine, one or more Geographies, one Dimension, and one or more Survey Years or Influenza Seasons to view coverage estimates.

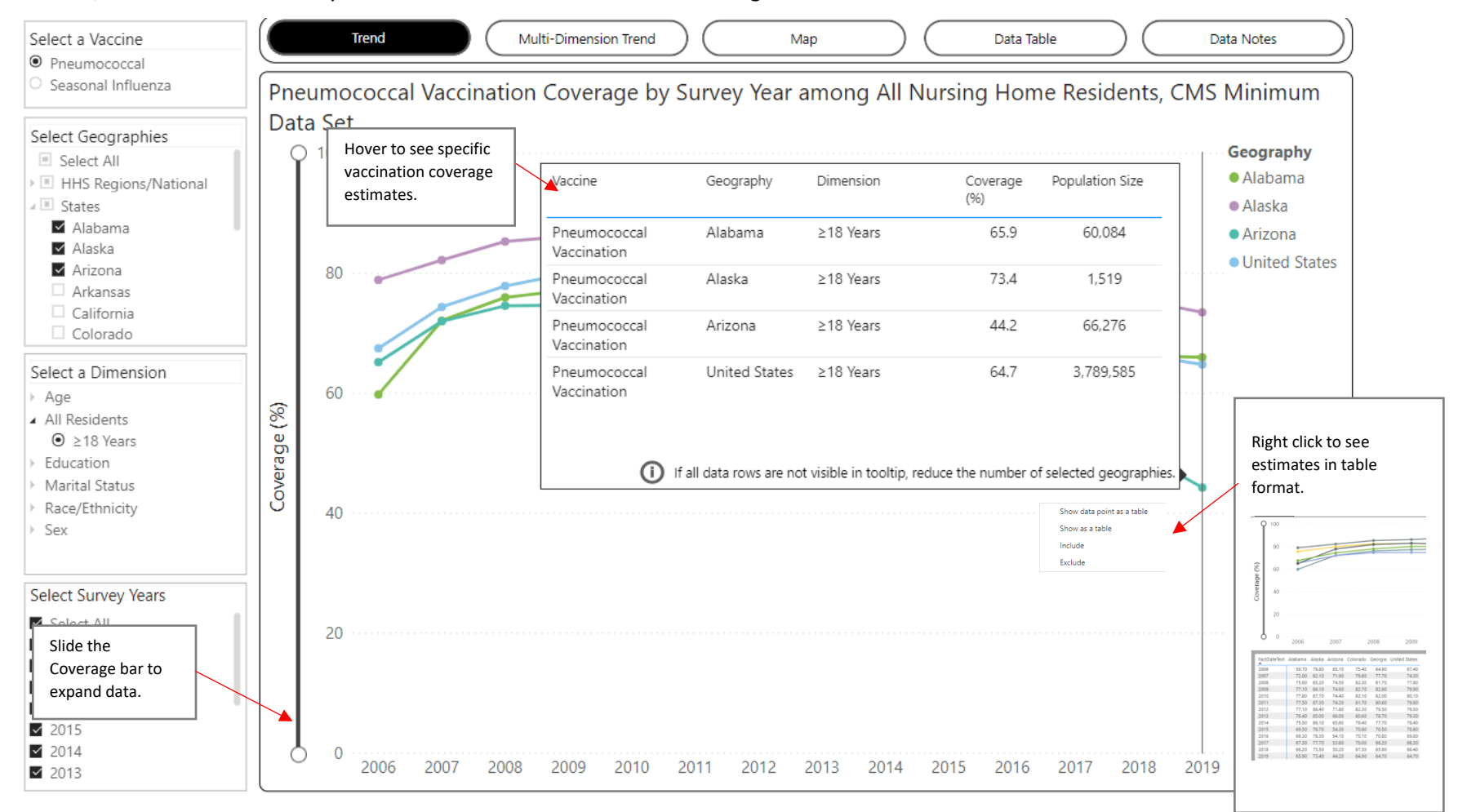

The Multi-Dimension Trend tab shows vaccination coverage trends across multiple dimensions over time. For pneumococcal vaccination, data are shown for multiple survey years; for influenza vaccination, data are shown for multiple influenza seasons. Select one Vaccine, one Geography, one or more Dimensions, and one or more Survey Years or Influenza Seasons to view coverage estimates.

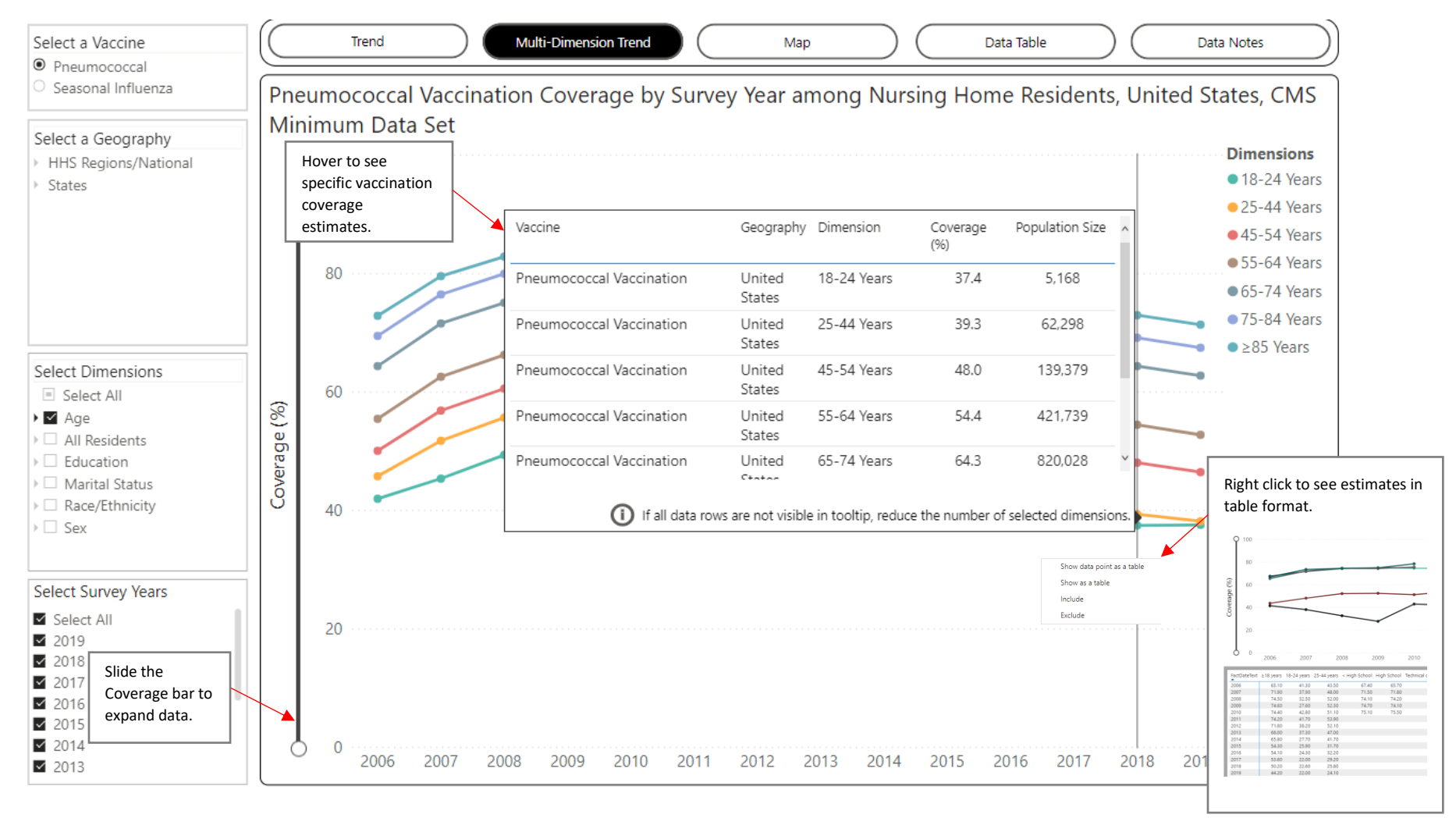

The Map tab shows vaccination coverage estimates across multiple geographies for a single vaccine, season, and survey year or influenza season. Select one Vaccine, one or more Geographies, one Dimension, and one Survey Year or Influenza Season to view coverage estimates.

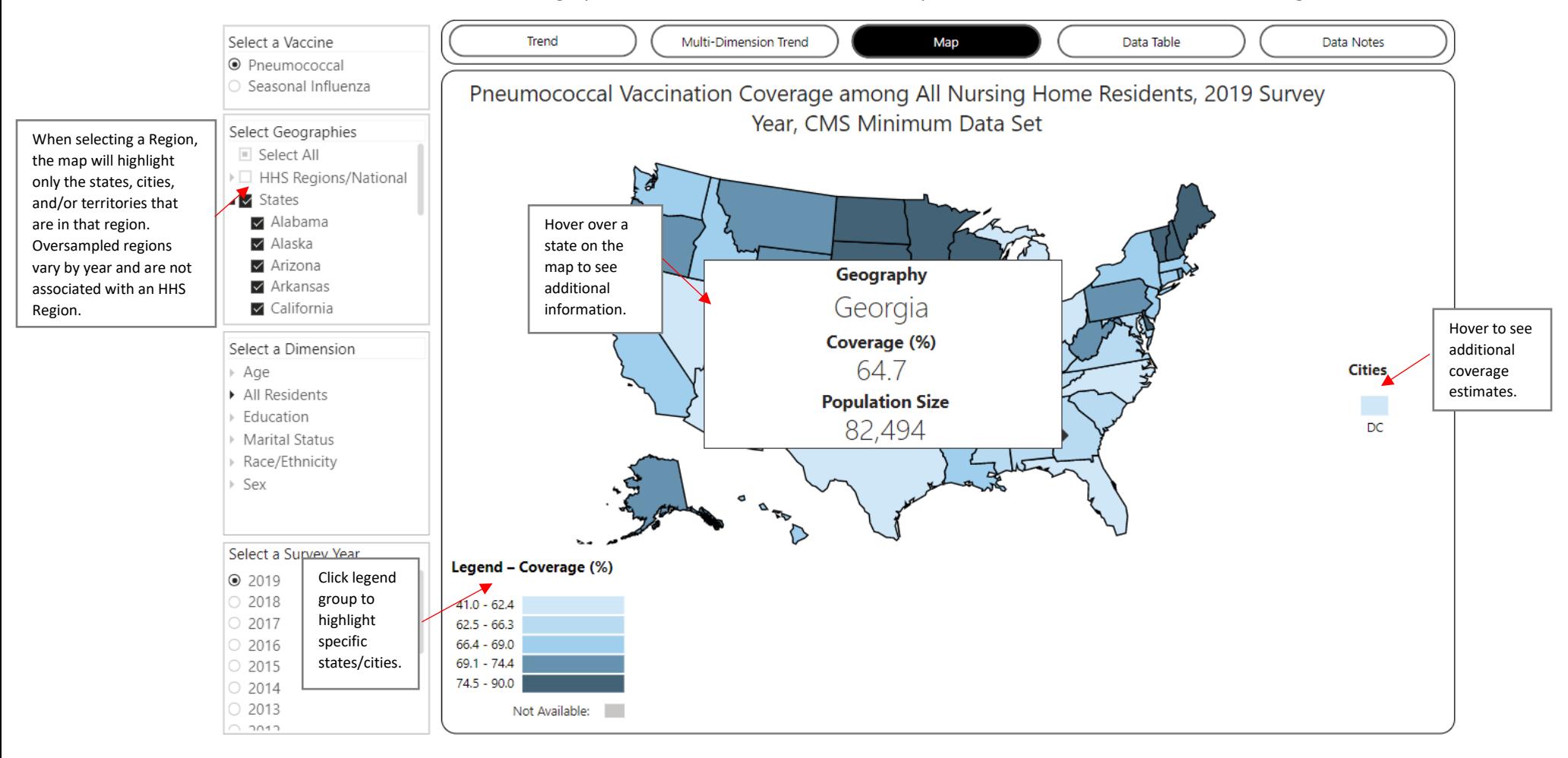

The Data Table tab shows vaccination data in a table format. Upon arriving on this tab, the table will be blank. Make selections using the dropdown filters on the left. Select one or more Vaccines, Geographies, and Dimensions and Seasons/Survey Years to view data.

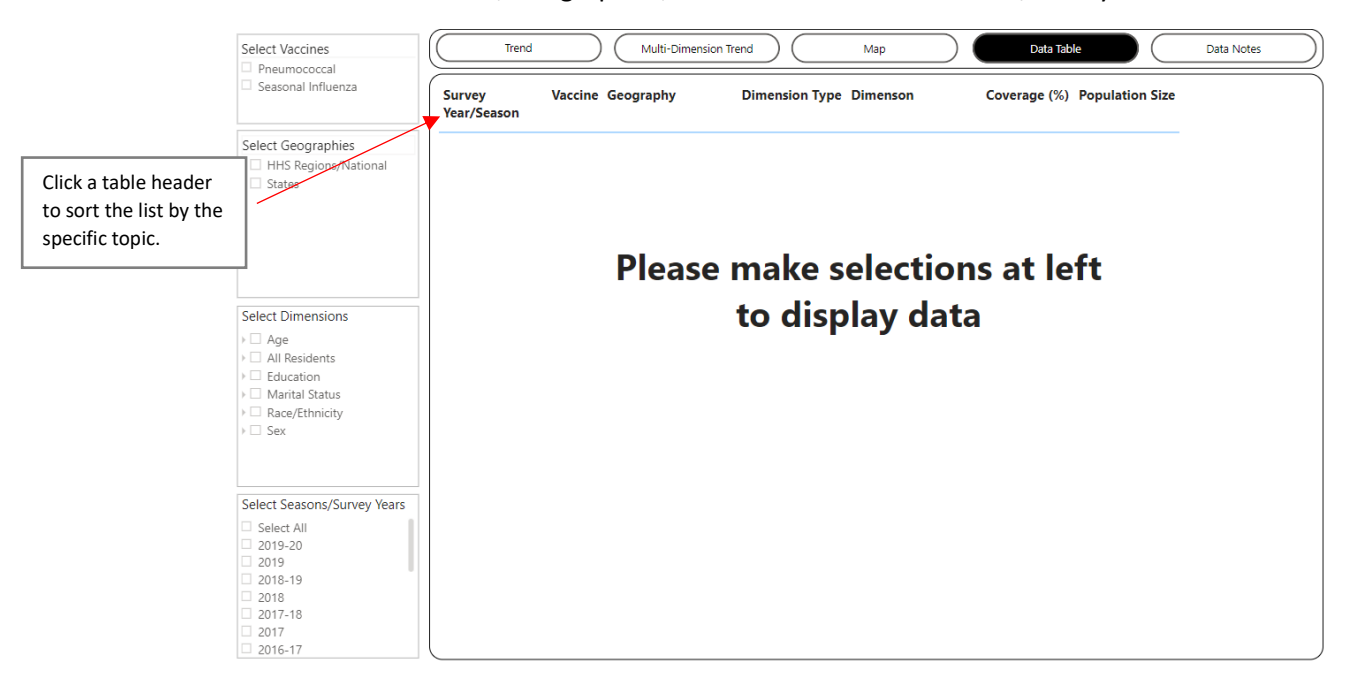

The Data Notes tab provides information about the data, methodology, and contact information.

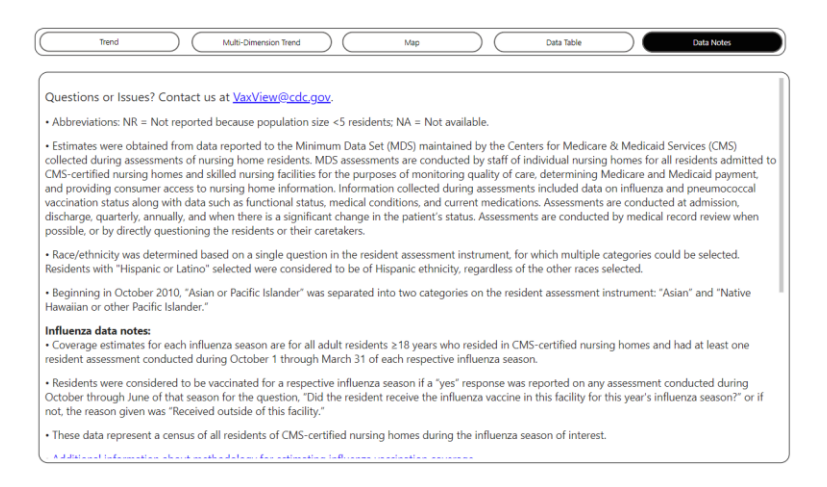